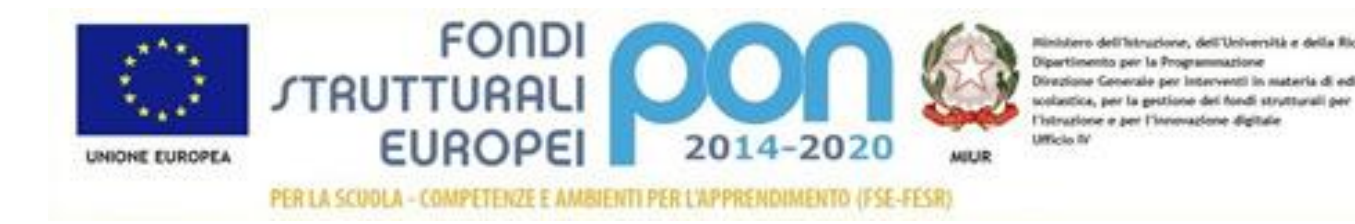

# **ALLEGATO C) Capitolato tecnico**

## **Disciplinare di gara Rdo n. 2313548 prot. n. 4477/VIII.2 del 28/05/2019**

realizzazione di laboratori per lo sviluppo delle competenze di base e di laboratori professionalizzanti in chiave digitale. Progetto PON-FESR Laboratori Professionalizzanti Titolo: "Installazione Nuovo Laboratorio Nautico di Manovra e Carico" – Codice 10.8.1.B2-FESRPON-CL-2018-82.

## **1. Oggetto della fornitura**

L'oggetto della gara è l'insieme di dotazioni tecnologiche, software di simulazione, supporto alla didattica e servizi ad essi correlate; la richiesta di fornitura che segue è orientata ad acquisire una soluzione modulare che consenta all'Istituto di allestire un sistema di simulazione espandibile fino alla piena conformità con la normativa italiana in tema di formazione dei marittimi e, di conseguenza, con le linee guida del progetto qualità della rete dei nautici e tale da soddisfare pienamente le normative previste della Direttiva STCW, in termini di addestramento alla navigazione, al radar con funzioni ARPA, all'ECDIS, al "cargo handling". Il sistema proposto deve avere le seguenti caratteristiche di sottoinsieme:

- 01 (uno) postazione server/istruttore a servizio del sistema di simulazione di navigazione
- 01 (uno) postazione server/istruttore a servizio del sistema di simulazione cargo handling
- 02 (due) postazioni allievo di coperta configurata in modalità plancia virtuale e con sistema di visione dell'ambiente esterno visto dalla plancia della propria nave riprodotto su monitor in un settore di almeno 40° orientabile su tutti i 360°.
- 03 (tre) postazione allievo di carico/scarico liquidi di una petroliera
- La fornitura di attrezzature nuove di fabbrica descritte nel capitolato tecnico
- L'installazione ed il collaudo delle attrezzature
- Garanzia a norma UE su tutte le attrezzature fornite decorrente dalla data di collaudo con esito positivo
- 15 ore di familiarizzazione all'uso corretto delle attrezzature fornite per simulatore navale
- 8 ore di familiarizzazione all'uso corretto delle attrezzature fornite per simulatore cargo handling

La fornitura di tutte le attrezzature richieste dovrà essere realizzata secondo le modalità e le specifiche definite nel presente capitolato con la formula "chiavi in mano".

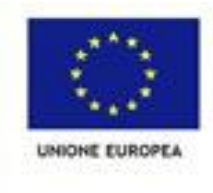

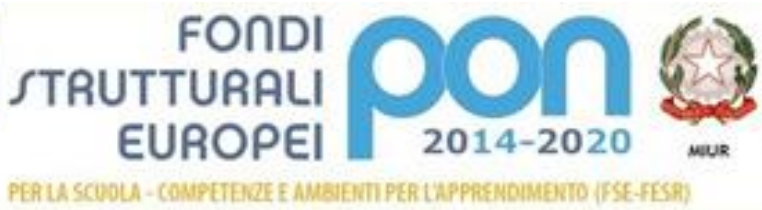

istero dell'Istruzione, dell'Università e della Ricerca monorero anni annovero, com universita e coma morron<br>Dirazione Generale per interventi in materia di edilizia<br>Sonzione Generale per interventi in materia di edilizia<br>Voluntione e per l'interventiene digitale<br>Ufficio IV<br>Uff

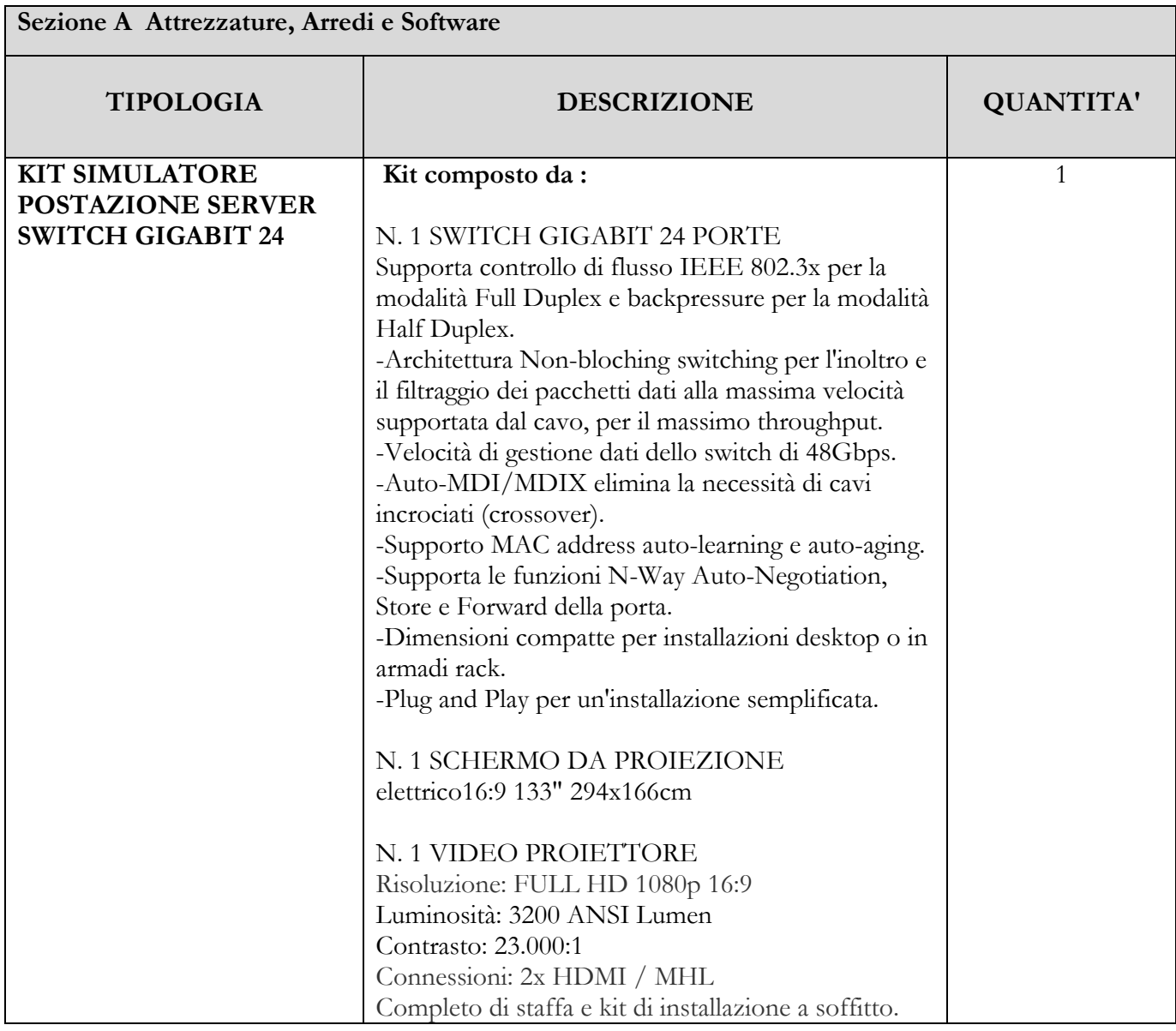

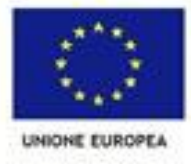

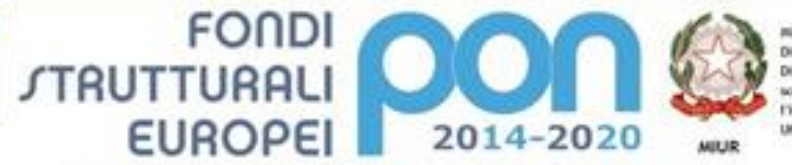

Ministero dell'Intruzione, dell'Università e della Ricerca<br>Dipartimento per la Programmazione<br>Dirazione Generale per Interventi in materia di edilizia<br>solantica, per la gestione del fondi strutturali per<br>Tristruzione e pe

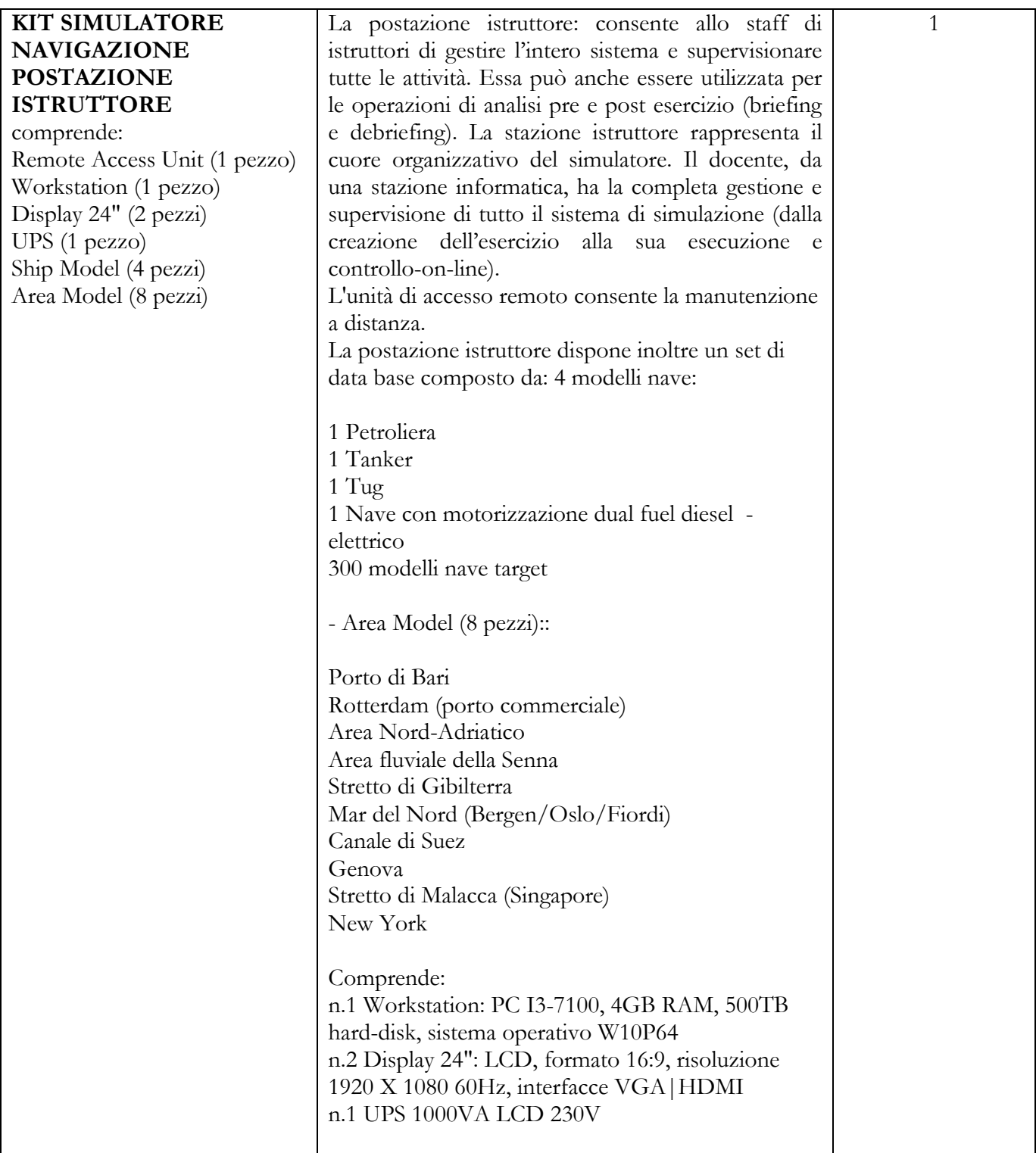

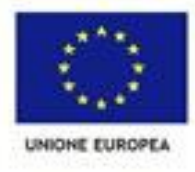

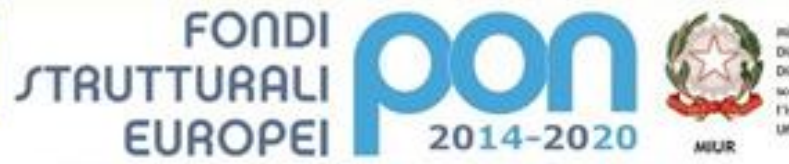

Rinklero dell'Istruzione, dell'Università e della Ricerca Ministero dell'Istruzione, dell'Università e della Ricerca<br>Dipartimento per la Programmazione<br>Divazione Generale per Intervenzi in materia di edilizia<br>Voltatica, per la gestione del fundi strutturali per<br>l'istruzione e per

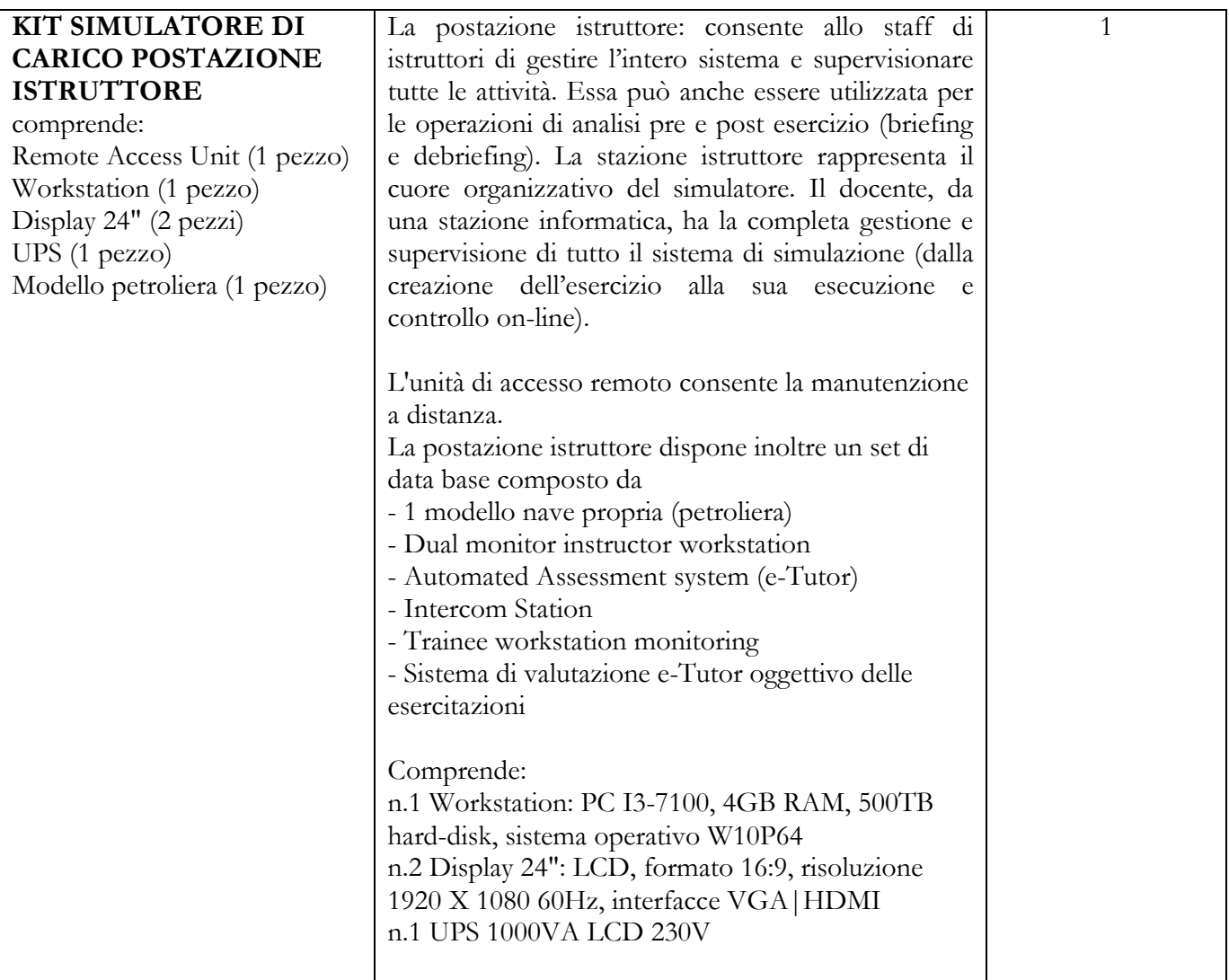

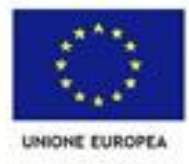

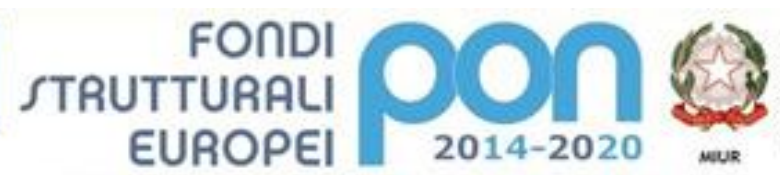

Ministero dell'Intruzione, dell'Università e della Ricerca<br>Dipartimento per la Programmazione<br>Divuzione Generale per Interventi in materia di edilizia<br>solantica, per la gestione del fundi strutturali per<br>Tristruzione e pe

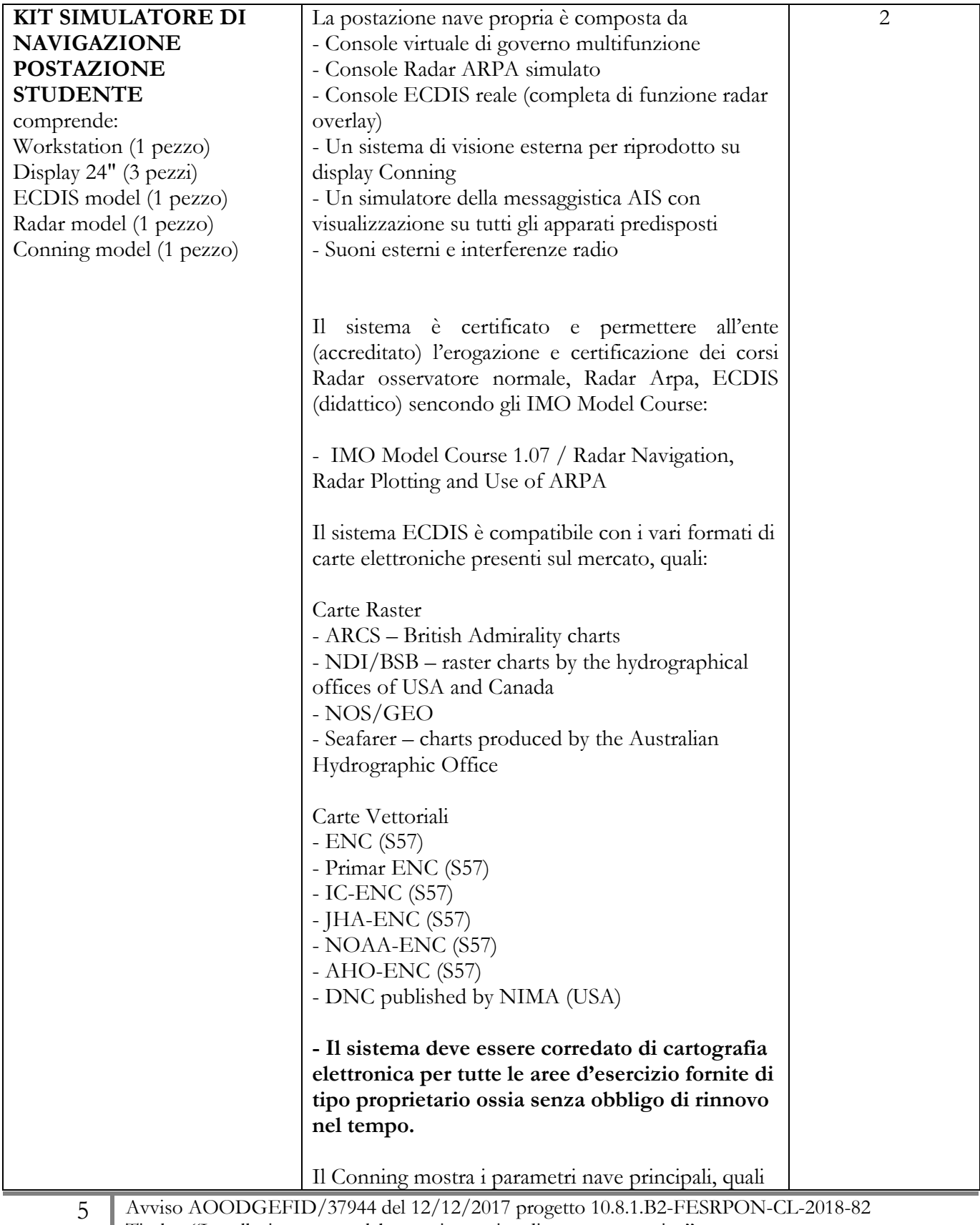

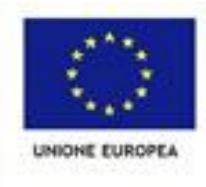

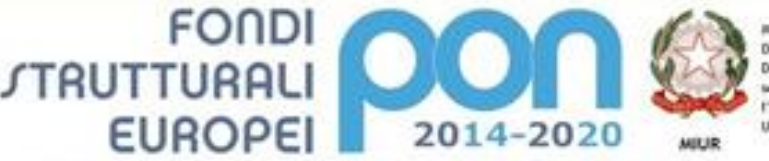

- Rotta (girobussola e magnetica)

ne, dell'Università e della Rio to per la Progra Direzione Generale per Interventi in materia di edili olastica, per la protione del fondi strutturali per l'istruzione e per l'innovazione digitale

- Doppler log con indicazione Velocità trasversale prua poppa e velocità longitudinale, con indicazione se misurata rispetto al fondo o rispetto all'acqua (bottom track o water track) - Velocità accostata (rate of turn) - Dati propulsori - Angolo di barra - Dati Eliche di manovra - Vento relativo e assoluto - Dati posizione Lat e long - Profondità - Nome del modello nave in uso e sue particolarità di manovra (Pilot Card) Comprende: n.1 Workstation: PC I3-7100, 4GB RAM, 500TB hard-disk, sistema operativo W10P64 n.3 Display 24": LCD, formato 16:9, risoluzione 1920 X 1080 60Hz, interfacce VGA|HDMI **KIT SIMULATORE DI CARICO POSTAZIONE STUDENTE** Comprende: Workstation (1 pezzo) Display 24" (2 pezzi) **Nave petroliera** La postazione studente deve essere dotata di : - Pannelli simulati che riproducano la vera attrezzatura della Cargo Control Room della nave - Pannelli simulati che imitano gli schermi del software Cargo Monitoring System installato sulla nave - Disegni interattivi scalabili dei sistemi e sottosistemi nelle operazioni di movimentazione merci / zavorra - Caricamento del sistema di controllo **Comprende: n.1 Workstation: PC I3-7100, 4GB RAM, 500TB hard-disk, sistema operativo W10P64 n.2 Display 24": LCD, formato 16:9, risoluzione 1920 X 1080 60Hz, interfacce VGA|HDMI** 3 **SOFTWARE SIMULATORE DI NAVIGAZIONE** Il software di simulazione ha caratteristiche di completezza e semplicità di utilizzo e utilizzare per il funzionamento Personal Computer con sistema 1

6 Avviso AOODGEFID/37944 del 12/12/2017 progetto 10.8.1.B2-FESRPON-CL-2018-82 Titolo : "Installazione nuovo laboratorio nautico di manovra e carico" Cup: C74F17000250006 Cig: 7753553259

collegati in rete ethernet.

operativo Windows e con caratteristiche standard

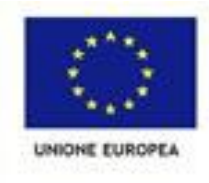

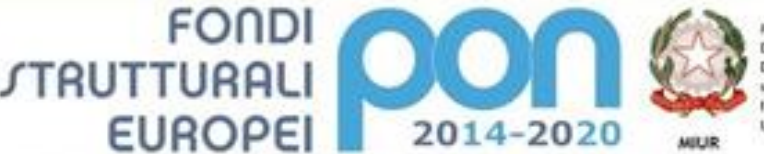

ine, dell'Università e della Rithe per la Progra Direzione Groenale per Interventi in materia di edili scolastica, per la gestione del fondi strutturali per l'istruzione e per l'innovazione digitale **Ufficio** fi

Il sistema di simulazione consente, attraverso un'interfaccia grafica, di creare, eseguire e analizzare esercizi di simulazione alla navigazione e alla manovra delle navi come nei seguenti scenari: Manovre e operazioni di avvicinamento ad un terminal e/o navi Governo della Nave: - Manovra e navigazione in acque ristrette - Navigazione in mare aperto - Manovra in mare aperto - Navigazione vicino alla costa - Navigazione in acque ristrette e affollate - Manovra in aree portuali - Navigazione in acque poco profonde - Navigazione in canali - Navigazione fluviale - Navigazione in situazioni di traffico - Navigazione con condizioni metereologiche pesanti e nebbia - Navigazione con precipitazioni nevose - Manovra in condizioni metereologiche avverse - Avvicinamento e ingresso in porto e bacino. - Avvicinamento a boe o piattaforme. - Avvicinamento ad altre navi - Manovra con ancore - Manovra con rimorchiatori - Manovra con cime d'ormeggio - Manovra d'attracco a una boa o piattaforma con cime d'ormeggio - Progettazione ed esecuzione rotte - Radio navigazione - Navigazione con Radar e Radar/ARPA - Navigazione con ECDIS (carte nautiche elettroniche) - Sistemi di navigazione Elettronici - Search And Rescue (SAR) - Perlustrazione e sorveglianza. - Navigazione ad alta velocità - Procedure di guardia in plancia - Regole Internazionali di Navigazione incluso riconoscimento di segnalazioni sonore e luci di navigazione (Collision Avoidance International Regulation) - Gestione Attracco/ormeggio con possibilità di controllare ogni singola cima / verricello / argano /

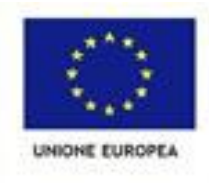

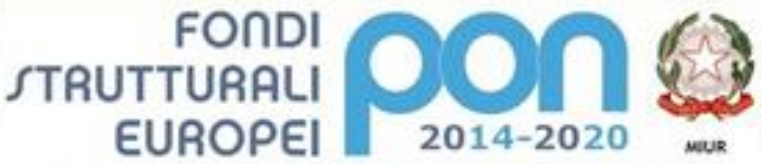

Ministero dell'Intruzione, dell'Università e della Ricerca<br>Dipartimento per la Programmazione<br>Divuzione Generale per Intervenzi in materia di edilizia<br>solantica, per la gestione dei fondi strutturali per<br>Tistrazione e per

PER LA SCUOLA - COMPETENZE E AMBIENTI PER L'APPRENDIMENTO (FSE-FESR)

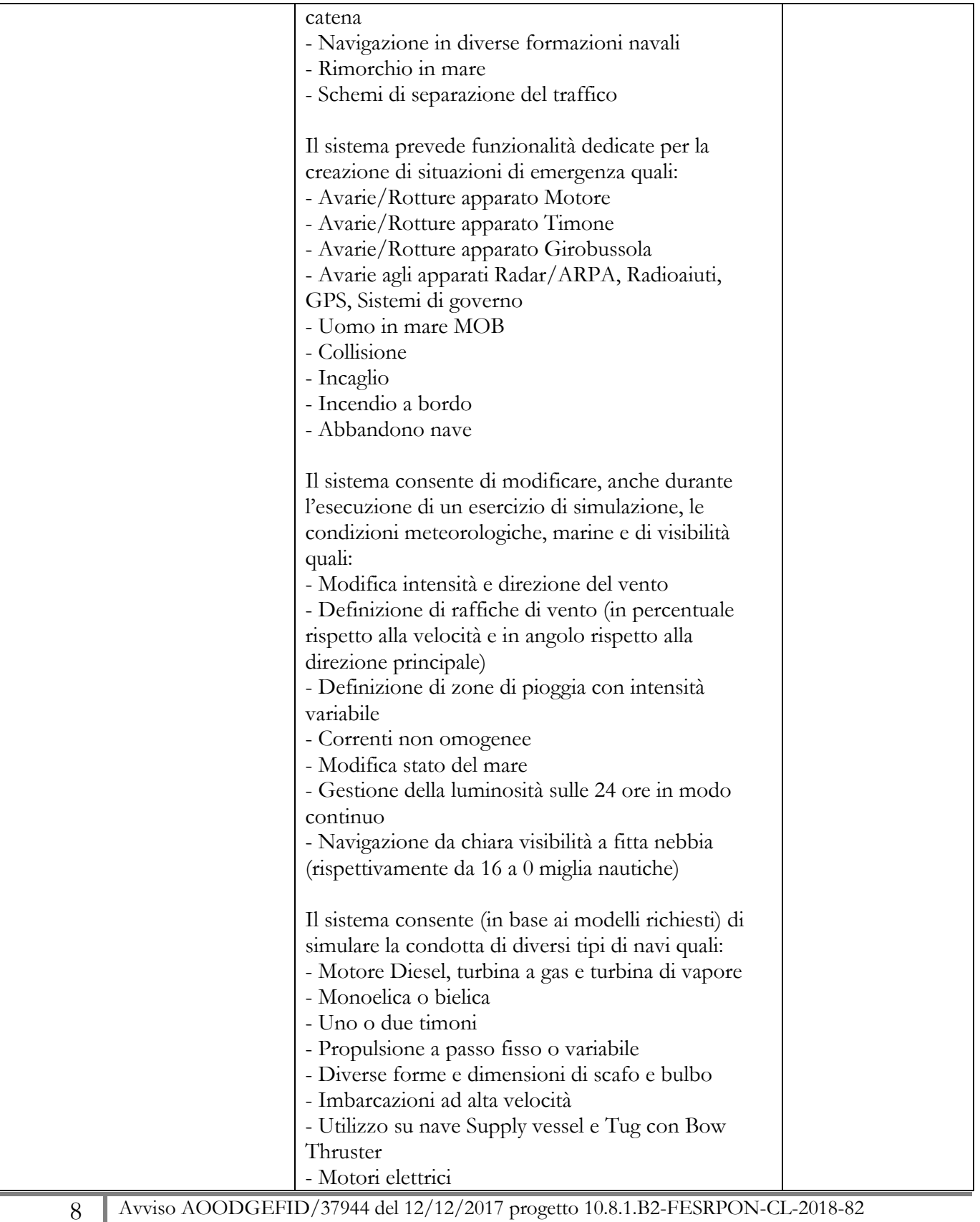

Titolo : "Installazione nuovo laboratorio nautico di manovra e carico"

Cup: C74F17000250006 Cig: 7753553259

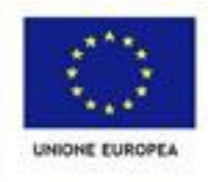

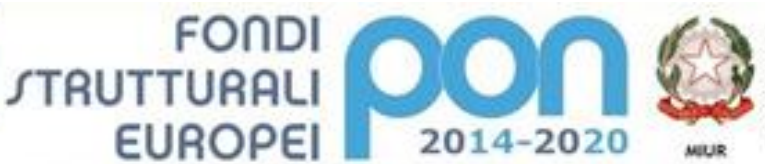

nistero dell'Istruzione, dell'Università e della Ricerca monorero anni annovero, com universita e coma morron<br>Dirazione Generale per interventi in materia di edilizia<br>Sonzione Generale per interventi in materia di edilizia<br>Voluntione e per l'interventiene digitale<br>Ufficio IV<br>Uff

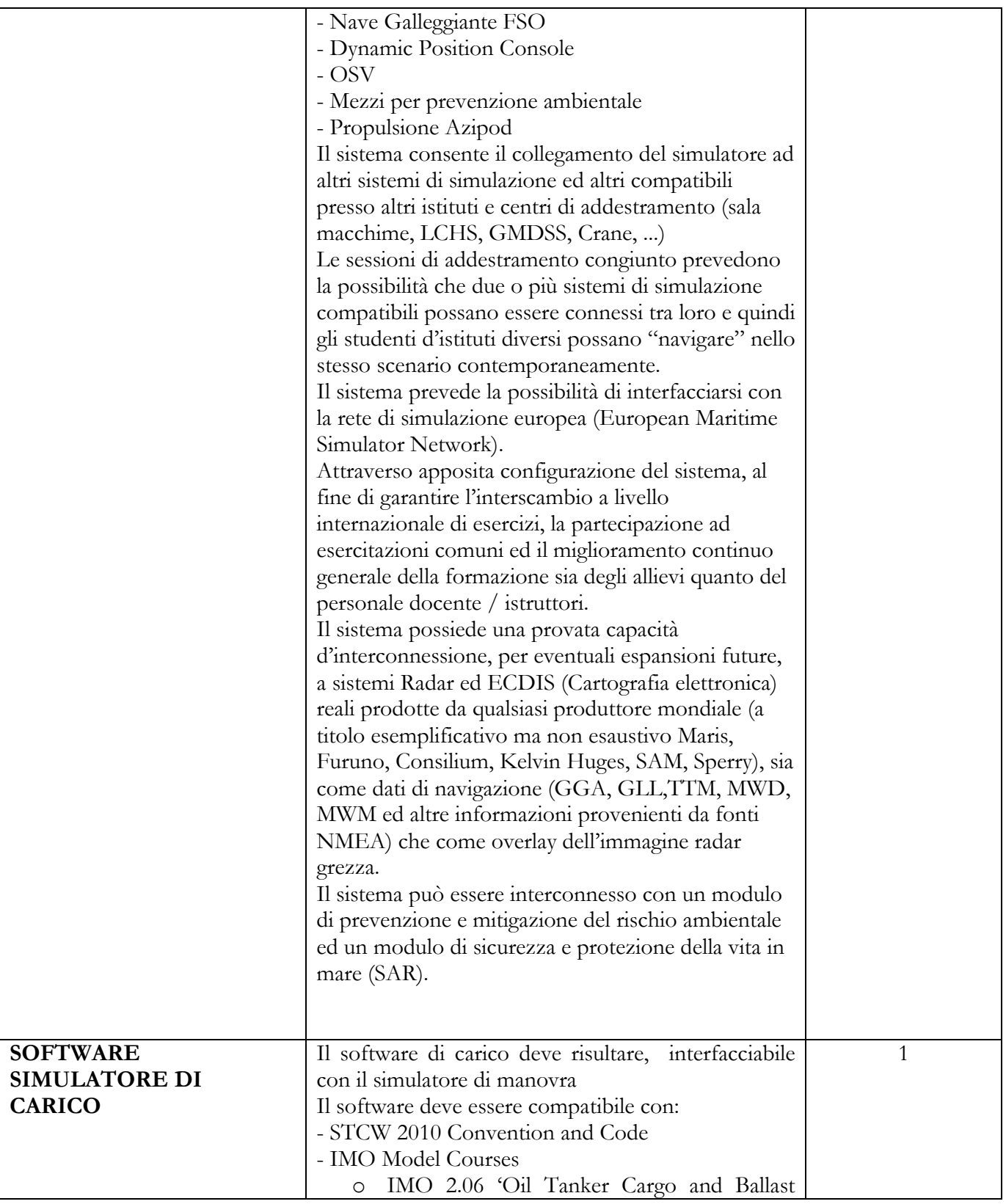

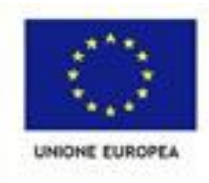

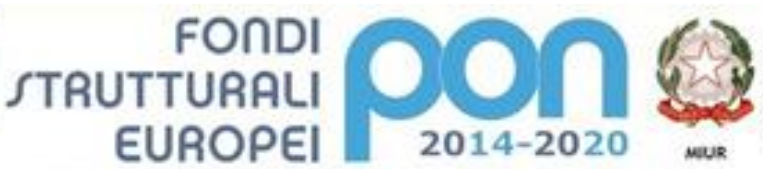

Ministero dell'Intruzione, dell'Università e della Ricerca<br>Dipartimento per la Programmazione<br>Dirazione Generale per Interventi in materia di edilizia<br>solantica, per la gestione del fondi strutturali per<br>Tristruzione e pe

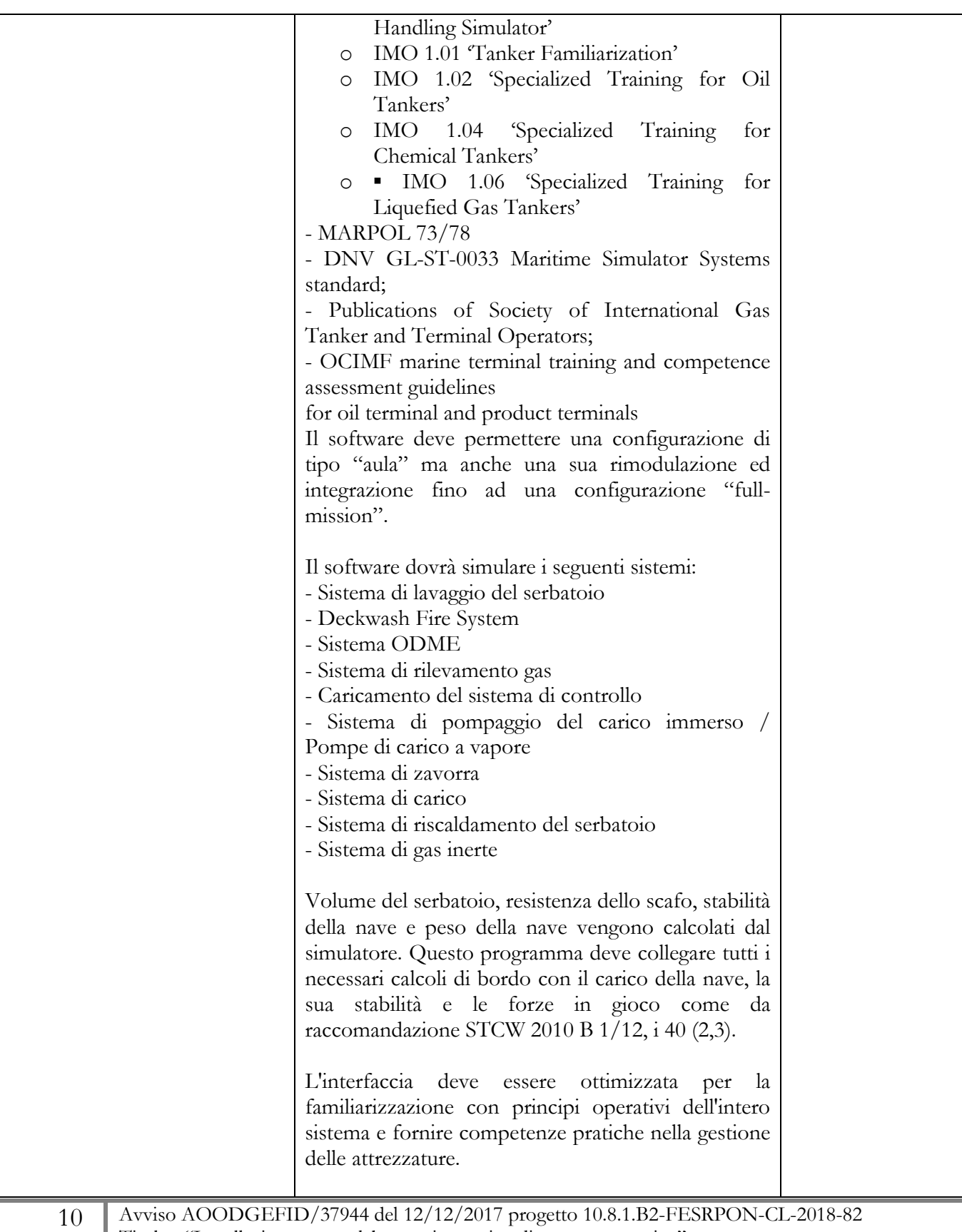

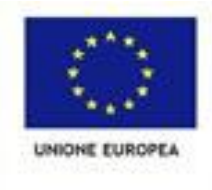

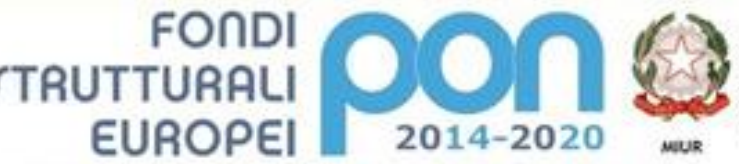

to per la Pro Direzione Generale per Interventi in materia di edi stice, per la gestione del fondi strutturali per l'istruzione e per l'innovazione digitale **Ufficio** fi

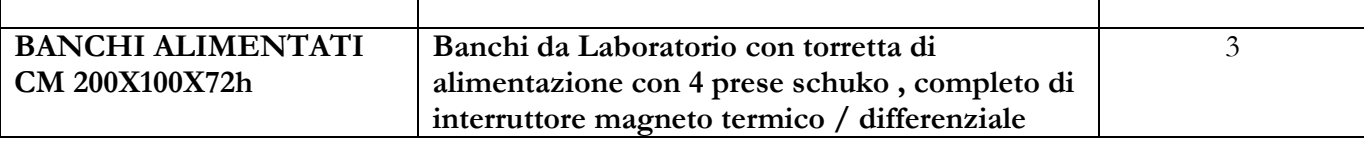

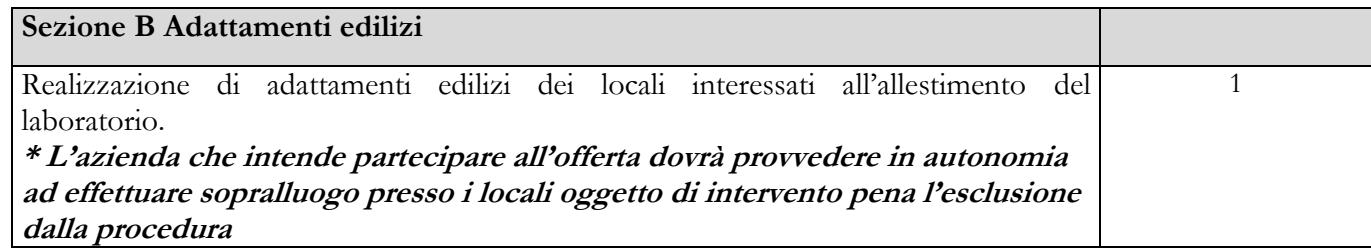

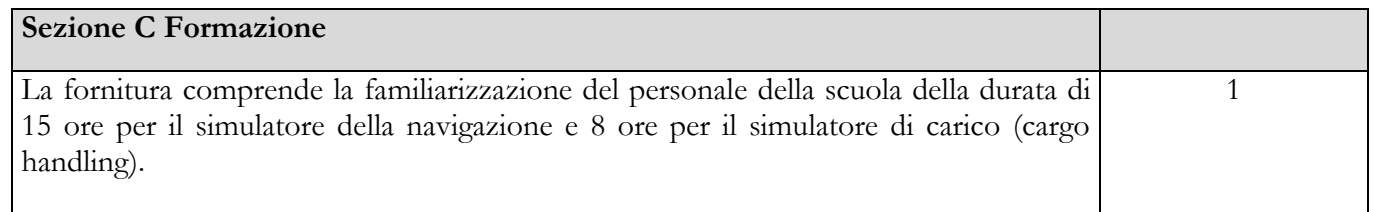

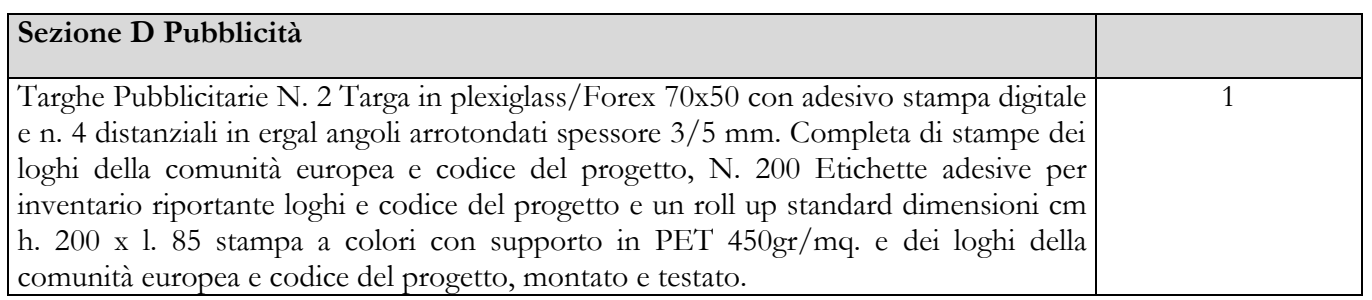

Il presente capitolato tecnico definisce gli elementi necessari per l'allestimento del laboratorio orientato all'addestramento di coperta e carico per:

- Operatori Radar, Radar/ARPA
- Didattica ECDIS
- Navigazione e manovra in diverse condizioni meteo/ambientali
- Navigazione e manovra in diverse condizioni di traffico
- Navigazione e manovra in acque ristrette, canali, fiumi
- Navigazione e manovra di diversi tipi di Navi
- Gestione di avarie e rotture impianti/sistemi di bordo
- Gestione delle risorse nave
- Addestramento e valutazione allievi e personale di coperta

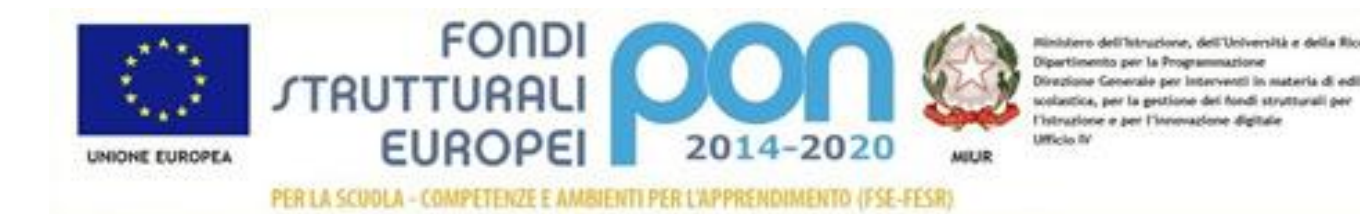

## **2. Standard e certificazioni simulatore di manovra**

Il laboratorio dovrà essere conforme alle normative internazionali in vigore (IMO, STCW, MSC).

Il laboratorio dovrà avere caratteristiche di espandibilità ed integrabilità con altri sistemi di simulazione afferenti condotta, gestione e controllo della navigazione e relativa sensoristica nonché quelli di comunicazione (sistema GMDSS) di cui l'Istituto potrà dotarsi successivamente e dovrà poter essere utilizzabile (richiedendo le relativa autorizzazioni ministeriali) anche con operatori del settore professionale marittimo per l'eventuale erogazione di corsi di formazione conformi al codice internazionale STCW 2010, convenzione di Manila e successivi emendamenti.

### **3. Funzionalità software di manovra – NTPro: istruttore**

Il software della stazione istruttore deve prevedere le seguenti funzionalità di base:

- Possibilità di gestire fino a 16 navi proprie contemporaneamente
- Interfaccia di utilizzo intuitiva
- Visione schematica dall'alto dello scenario con mappa vettoriale con possibilità di zoom, attivazione/disattivazione di vettori e past track
- Possibilità di orientare la mappa al nord o alla prua di una nave selezionata
- Possibilità di monitorare l'esercizio e intervenire sul controllo delle navi proprie, delle navi bersaglio, delle condizioni meteorologiche, marine e di visibilità dello scenario
- Funzioni per la creazione, l'esecuzione, la messa in pausa, la chiusura e l'analisi di un esercizio
- Possibilità di registrare l'esecuzione un esercizio e di replicarlo sul monitor dell'istruttore o su tutto il sistema.
- Possibilità di mostrare e stampare tutte le informazioni climatiche e meteo marine dell'esercizio
- Possibilità di inserire informazioni AIS che vengono mostrate dagli apparati abilitati sulle navi proprie
- Funzione di monitoraggio delle operazioni svolte sulle navi proprie
- Controllo dei suoni
- Controllo delle luci di navigazione delle navi bersaglio
- Possibilità di impostare e modificare i punti di accostata per tutte le navi presenti nell'esercizio
- Possibilità di gestire più di 100 target di tipo differente (navi, elicotteri aerei) sullo scenario
- Gestione manuale dei bersagli (impostazione rotta e velocità o punti di accostata)
- Gestione dei punti fissi (boe, RACONS, RAMARK)
- Possibilità di inserire o cancellare oggetti dallo scenario anche a esercizio in corso
- Gestione delle condizioni ambientali dello scenario senza dover interrompere la simulazione
- Creazione di aree specifiche caratterizzate da condi-meteo impostate dall'istruttore su selezione geografica
- Data e ora (collegata anche ai dati di posizione)
- Stato del mare
- Vento
- Creazione di un campo di vento per specifiche aree
	- 12 Avviso AOODGEFID/37944 del 12/12/2017 progetto 10.8.1.B2-FESRPON-CL-2018-82 Titolo : "Installazione nuovo laboratorio nautico di manovra e carico" Cup: C74F17000250006 Cig: 7753553259

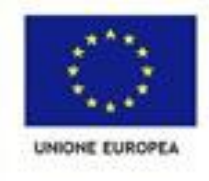

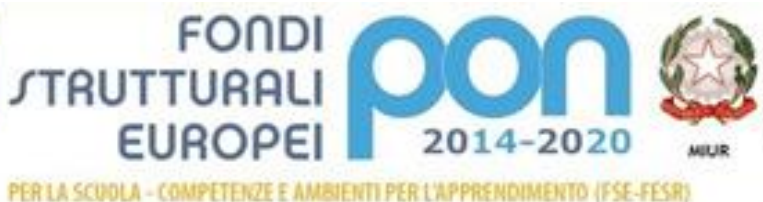

to per la Progra Direzione Generale per Interventi in materia di ed olastica, per la gestione del fondi strutturali pe l'istruzione e per l'innovazione digitale

- Corrente e maree
- Creazione di un campo di corrente per specifiche aree
- Aree di Pioggia e nuvole
- Visibilità: gestione del passaggio dal giorno alla notte in modo fluido.
- Possibilità di richiamare tabelle con le informazioni sulla nave e sui dati cinematici della nave
- Possibilità di inserire avarie sugli apparati di bordo
- Possibilità di programmare eventi
- Possibilità di creare scenari di crisi quali ad esempio:
- Sversamento di olio a mare
- Supervisione di tutte le comunicazioni tra le navi con possibilità di inserire avarie, rumori, messaggi preregistrati

## **4. Funzionalità software di manovra – NTPro: postazione allievo**

Il sistema di simulazione consente, attraverso un'interfaccia grafica, di creare, eseguire e analizzare esercizi di simulazione alla navigazione e alla manovra delle navi nei seguenti scenari;

## **Governo della Nave:**

- Manovra e navigazione in acque ristrette
- Navigazione in mare aperto
- Manovra in mare aperto
- Navigazione vicino alla costa
- Navigazione in acque ristrette e affollate
- Manovra in aree portuali
- Navigazione in acque poco profonde
- Navigazione in canali
- Navigazione fluviale
- Navigazione in situazioni di traffico
- Navigazione con condizioni metereologiche pesanti e nebbia
- Manovra in condizioni metereologiche avverse
- Avvicinamento e ingresso in porto e bacino.
- Avvicinamento a boe o piattaforme.
- Avvicinamento ad altre navi
- Progettazione ed esecuzione rotte
- Radio navigazione
- Navigazione con Radar e Radar/ARPA
- Navigazione con ECDIS (carte nautiche elettroniche)
- Sistemi di navigazione Elettronici
- Perlustrazione e sorveglianza
- Navigazione ad alta velocità
- Procedure di guardia in plancia

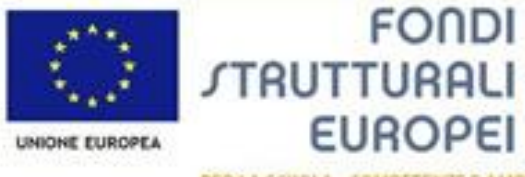

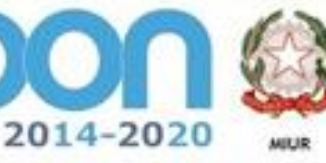

- Regole Internazionali di Navigazione incluso riconoscimento di segnalazioni sonore e luci di navigazione (Collision Avoidance International Regulation)
- Schemi di separazione del traffico

Il sistema prevede funzionalità dedicate per la creazione di situazioni di emergenza quali:

- Avarie/Rotture apparato Motore
- Avarie/Rotture apparato Timone
- Avarie/Rotture apparato Girobussola
- Avarie agli apparati Radar/ARPA, Radioaiuti, GPS, Sistemi di governo
- Uomo in mare MOB
- Collisione

Il sistema consente di modificare, anche durante l'esecuzione di un esercizio di simulazione, le condizioni meteorologiche, marine e di visibilità quali:

- Modifica intensità e direzione del vento
- Definizione di raffiche di vento (in percentuale rispetto alla velocità e in angolo rispetto alla direzione principale)
- Definizione di zone di pioggia con intensità variabile
- Correnti non omogenee
- Modifica stato del mare
- Gestione della luminosità sulle 24 ore in modo continuo
- Navigazione da chiara visibilità a fitta nebbia (rispettivamente da 16 a 0 miglia nautiche)

Il sistema consente di simulare la condotta di diversi tipi di navi quali:

- Motore Diesel, turbina a gas e turbina di vapore
- Monoelica o bielica
- Uno o due timoni
- Propulsione a passo fisso o variabile
- Diverse forme e dimensioni di scafo e bulbo
- Imbarcazioni ad alta velocità
- Utilizzo su nave Supply vessel e Tug con Bow Thruster
- **•** Motori elettrici
- Nave Galleggiante FSO
- $\bullet$  OSV
- Mezzi per prevenzione ambientale
- Propulsione Azipod

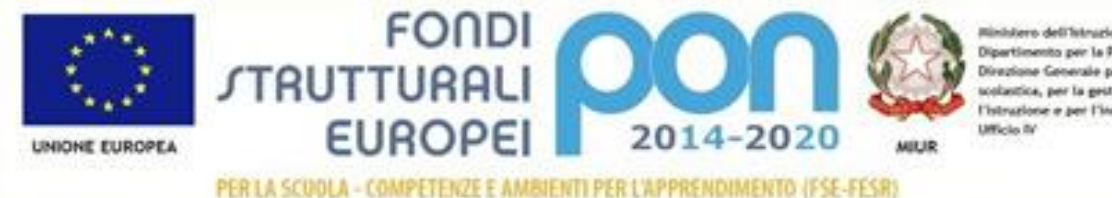

Il sistema deve prevedere:

- la possibilità di interfacciarsi con la rete di simulazione europea (European Maritime Simulator Network)
- la capacità d'interconnessione con opportune interfacce, per eventuali espansioni future, a sistemi Radar ed ECDIS (Cartografia elettronica) reali prodotte da qualsiasi produttore mondiale (a titolo esemplificativo ma non esaustivo Maris, Furuno, Consilium, Kelvin Huges, SAM, Sperry), sia come dati di navigazione (GGA, GLL, TTM, MWD, MWM ed altre informazioni provenienti da fonti NMEA) che come overlay dell'immagine Radar grezza.

## **5. Funzionalità software di carico di una nave Petroliera**

Il software di carico deve permettere un auto-assessment dell'allievo che conduce la propria esercitazione ed in particolare deve:

- Avere il controllo del sistema di zavorra dell'imbarcazione
- Avere il controllo di Trim, stabilità e stress
- Consentire la prevenzione dell'inquinamento da idrocarburi dalla nave
- Consentire la gestione generale della nave cisterna e dei suoi sistemi
- Consentire la manutenzione dei sistemi di navi cisterna
- Trasmettere la competenza nelle operazioni tecnologiche dell'autocisterna
- avere funzione di controllo dell'esercitazione
- avere funzione di congelamento/pausa dell'esercizio
- permettere monitoraggio dei parametri operativi
- Gestire log degli allarmi e fault
- Gestire log delle operazioni degli studenti
- poter modificare e stampare delle condizioni correnti dell'esercizio per ogni studente
- poter proiettare a scopo didattico della schermata e dei pannelli dell'istruttore
- Registrare e riprodurre esercizi (debriefing)
- Avere la possibilità di correzione/cambio in tempo reale dei parametri assegnati all'esercitazione
- La valutazione oggettiva dei candidati integrata nel software di simulazione

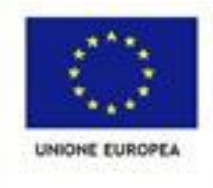

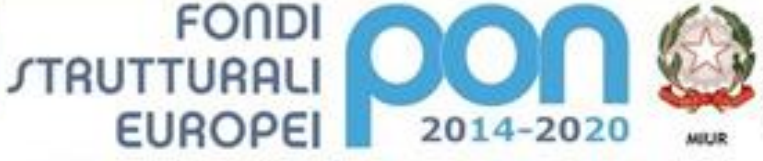

### **6. Addestramento/Formazione**

La fornitura comprende la familiarizzazione del personale della scuola della durata di 15 ore per il simulatore della navigazione e 8 ore per il simulatore di carico (cargo handling).

## **7. Adattamenti Edilizi**

Realizzazione di adattamenti edilizi dei locali interessati all'allestimento dei laboratori.

L'azienda che intende partecipare all'offerta dovrà provvedere in autonomia ad effettuare sopralluogo presso i locali oggetto di intervento pena l'esclusione dalla procedura.

### **8. Pubblicita'**

Realizzazione di Targhe Pubblicitarie N. 2 Targa in plexiglass/Forex 70x50 con adesivo stampa digitale e n. 4 distanziali in ergal angoli arrotondati spessore 3/5 mm. Completa di stampe dei loghi della comunità europea e codice del progetto, N. 200 Etichette adesive per inventario riportante loghi e codice del progetto e un roll up standard dimensioni cm h. 200 x l. 85 stampa a colori con supporto in PET 450gr/mq. e dei loghi della comunità europea e codice del progetto, il tutto montato e testato.

### **9. Garanzia e Tempi di Intervento**

Il sistema deve essere coperto da garanzia europea:

- Per l'hardware del simulatore la garanzia è richiesta una garanzia di 24 mesi
- La presa in consegna per una segnalazione di guasto deve avvenire entro le 24 ore.

IL DIRIGENTE SCOLASTICO Dott.ssa Rosita Fiorenza *Firmato digitalmente ai sensi del c.d. Codice dell'Amministrazione digitale e norme ad esso connesse*